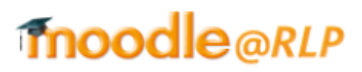

 $\ddotsc$ **E-Learning-Service-Team (Referat 1.51)**

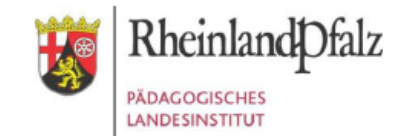

## **Ihr Zugang für den Kurs**

*Beteiligungsrechte Gleichstellung*

Geben Sie in Ihrem Browser folgende Adresse ein: **[https://lms.bildung-rp.de](https://lms.bildung-rp.de/)** Haben Sie bereits einen Moodle@RLP-Zugang (z.B. von Ihrer Schule/Institution)?

 $\blacktriangle$ 

 $\blacktriangle$ 

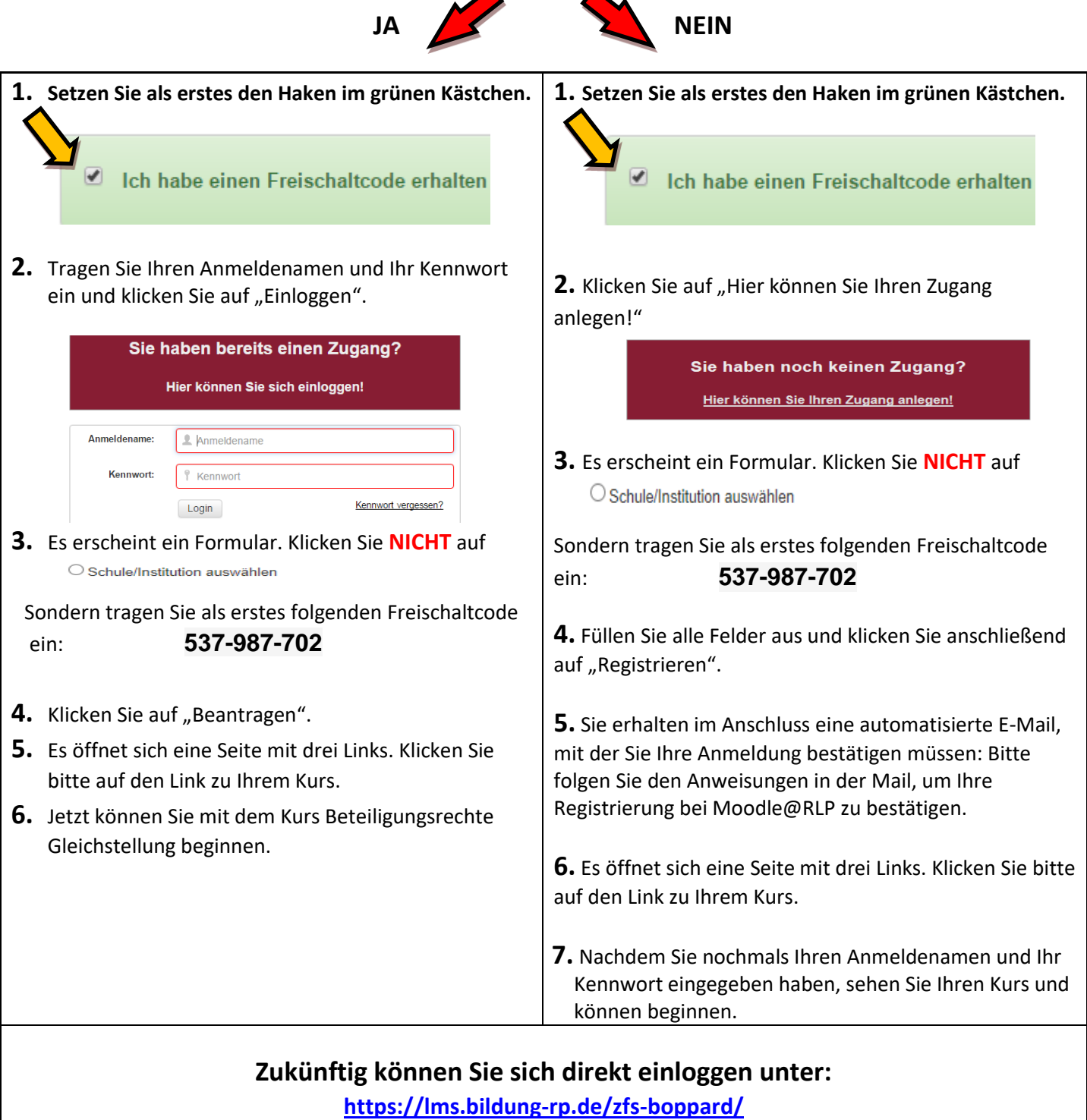

*Bei Rückfragen wenden Sie sich bitte an Dorothea Suchanek [\(dorothea.suchanek@pl.rlp.de\)](mailto:dorothea.suchanek@pl.rlp.de)*